## **Documentation «système» pour barbus**

## **Docs internes**

- [Installer Sympa sur Nginx](https://www.ilard.fr/dokuwiki/doku.php?id=systeme:installer_sympa_sur_nginx)
- [Renouvellement automatique de certificat Let's Encrypt](https://www.ilard.fr/dokuwiki/doku.php?id=systeme:renouvellement_automatique_de_certificat_let_s_encrypt) pour Nginx
- [Compiler Nginx](https://www.ilard.fr/dokuwiki/doku.php?id=systeme:compiler_nginx) avec libssl, libpcre et zlib en statique

## **Docs externes**

• [SimpleBan](https://dokuwicri.univ-reims.fr/wiki/doku.php?id=public:projets:simpleban:start): une alternative à Fail2Ban, compatible IPv6

From: <https://www.ilard.fr/dokuwiki/> - **Informatique Libre en Ardenne**

Permanent link: **<https://www.ilard.fr/dokuwiki/doku.php?id=systeme:start>**

Last update: **01/03/2024**

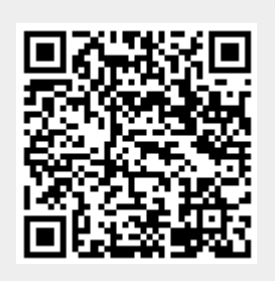